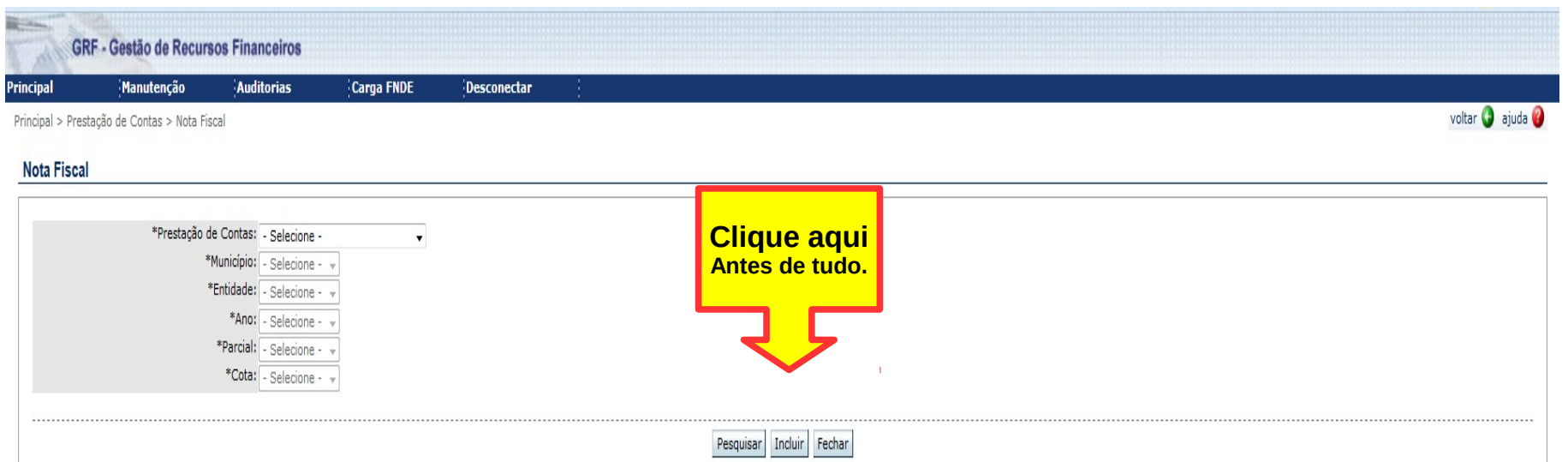

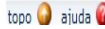

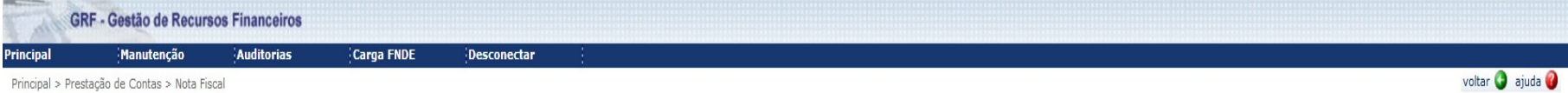

Inclusão de Nota Fiscal

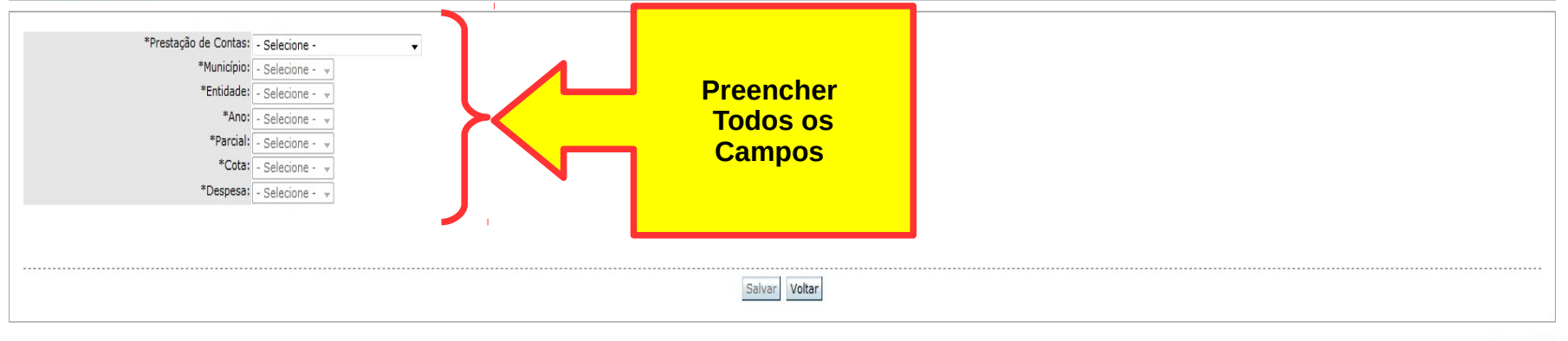

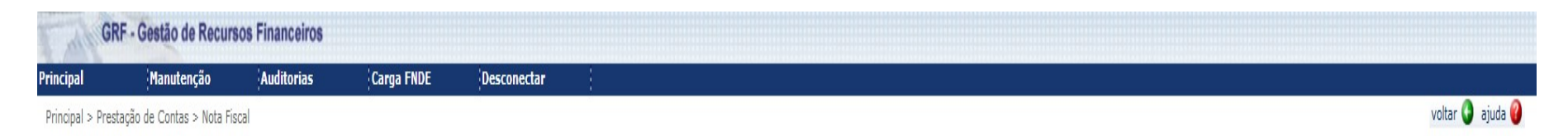

## Inclusão de Nota Fiscal

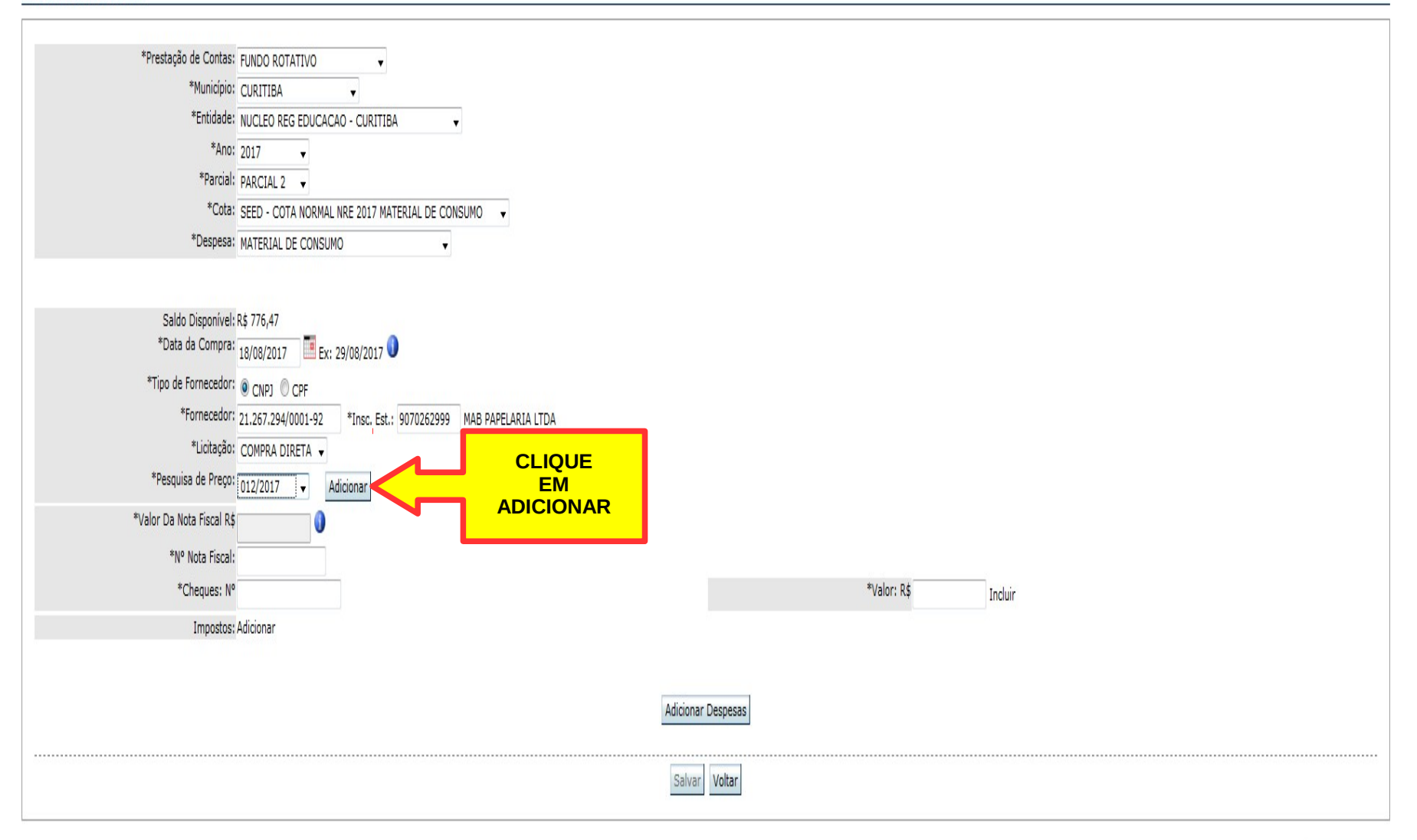

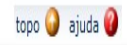

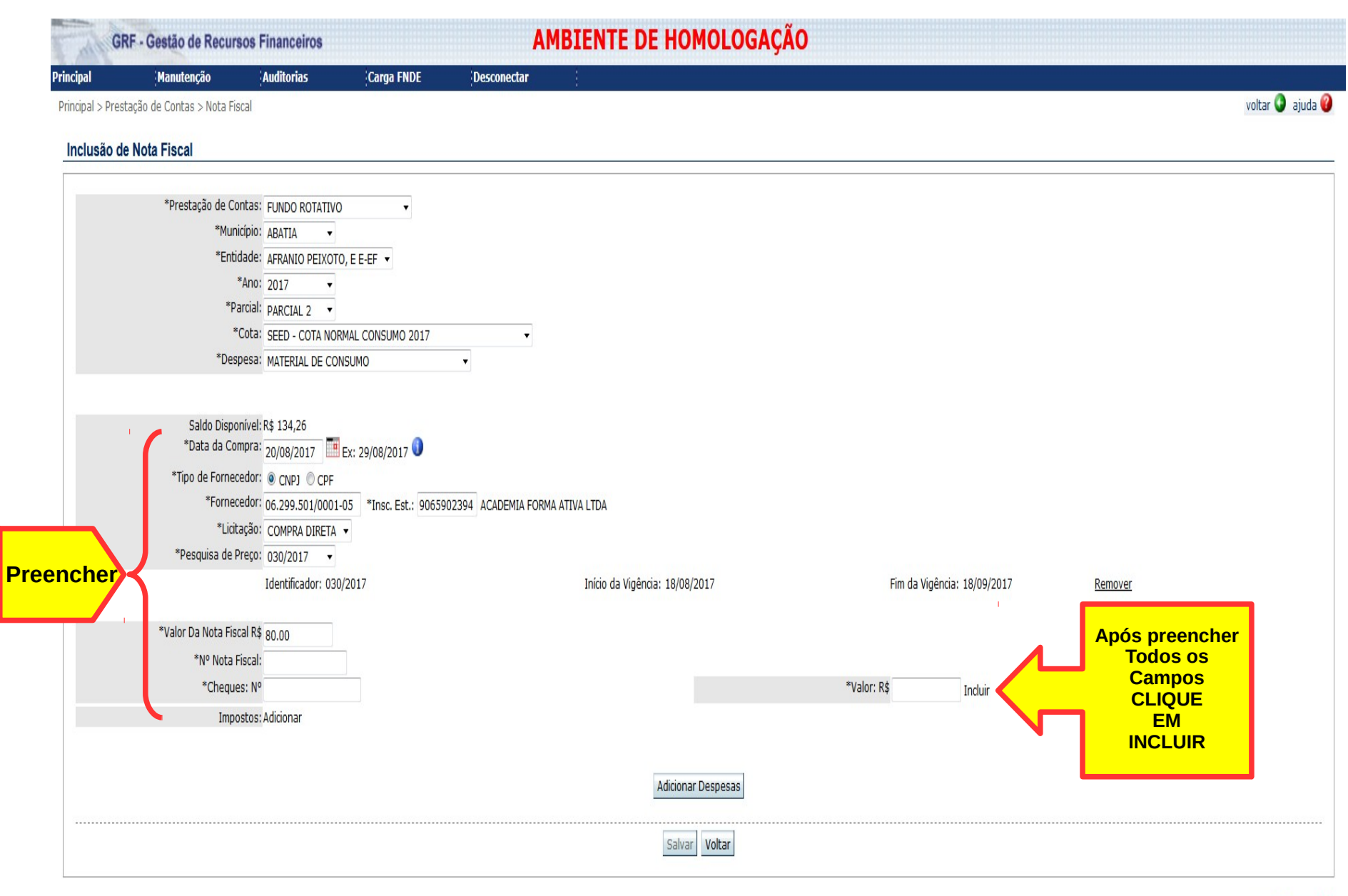

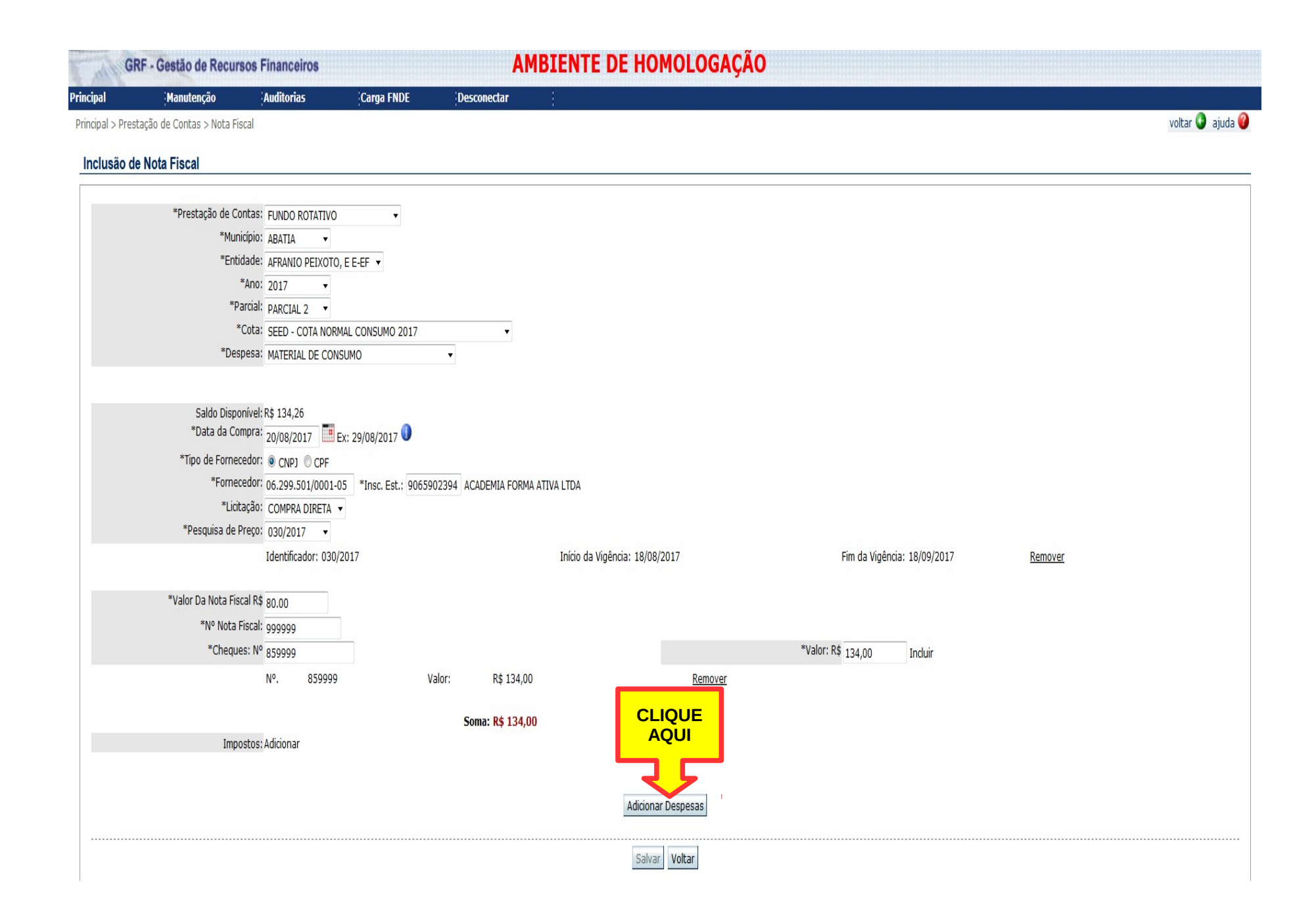

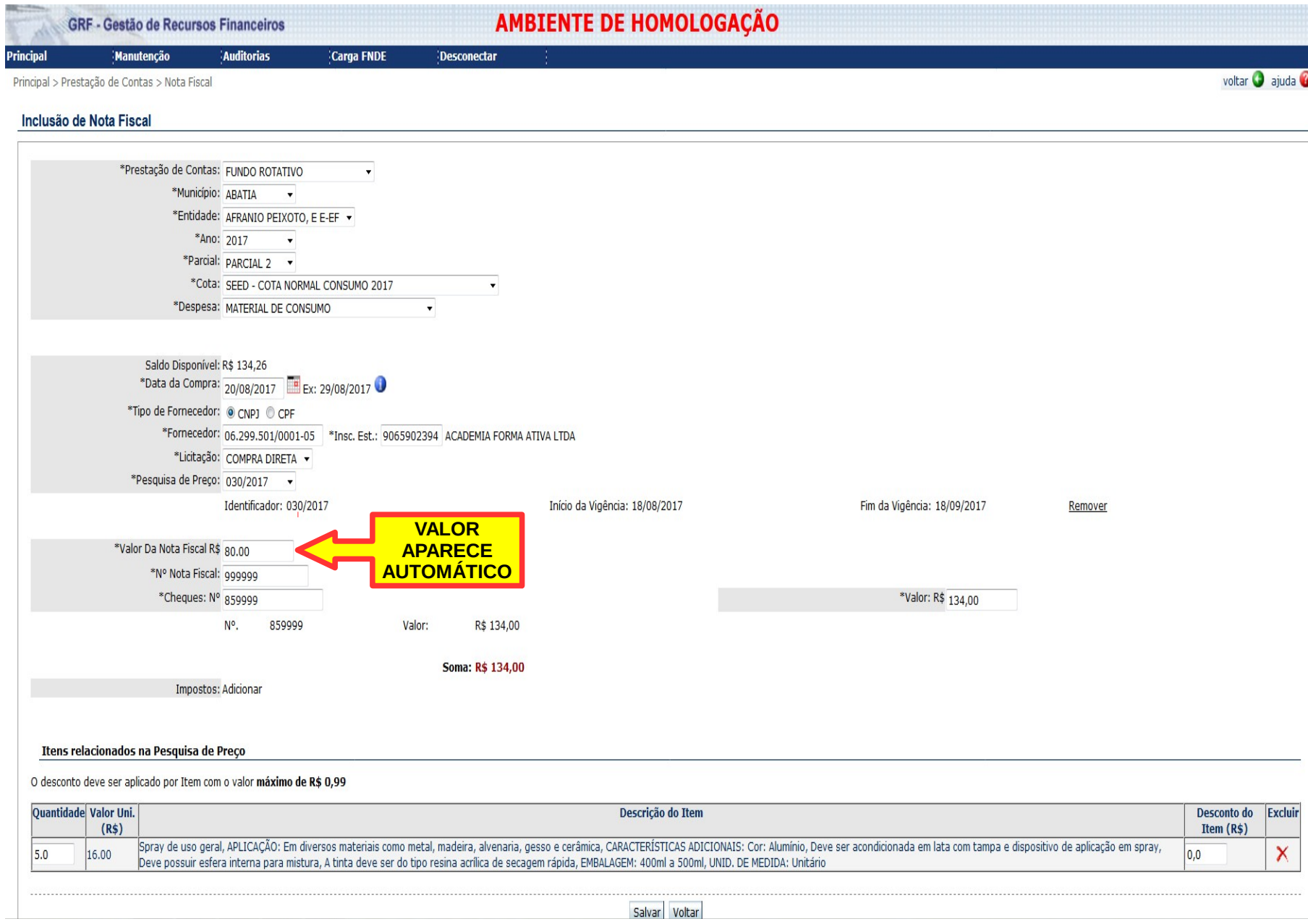

Principal > Prestação de Contas > Nota Fiscal

Inclusão de Nota Fiscal

voltar **O** ajuda <sup>O</sup>

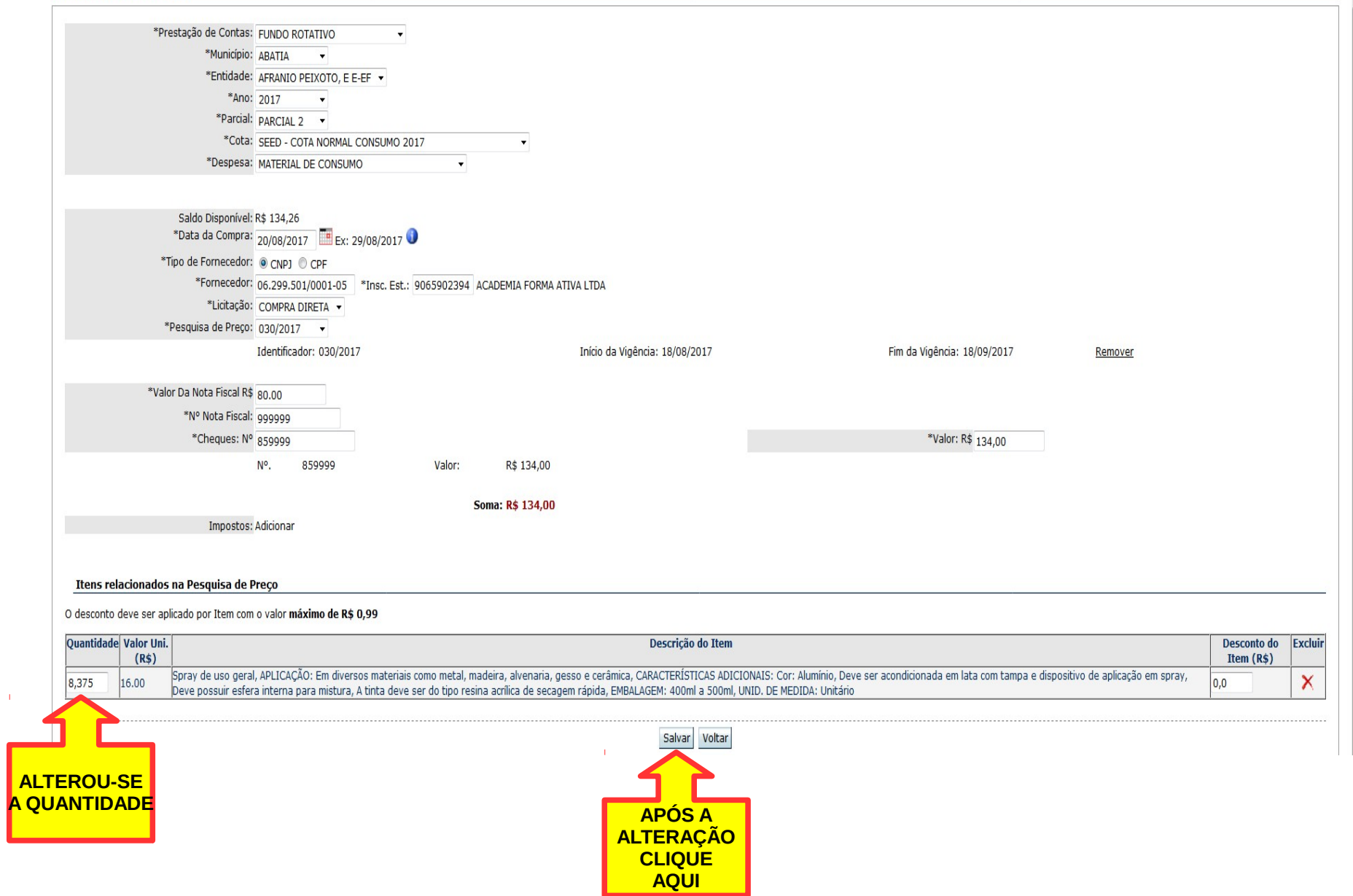

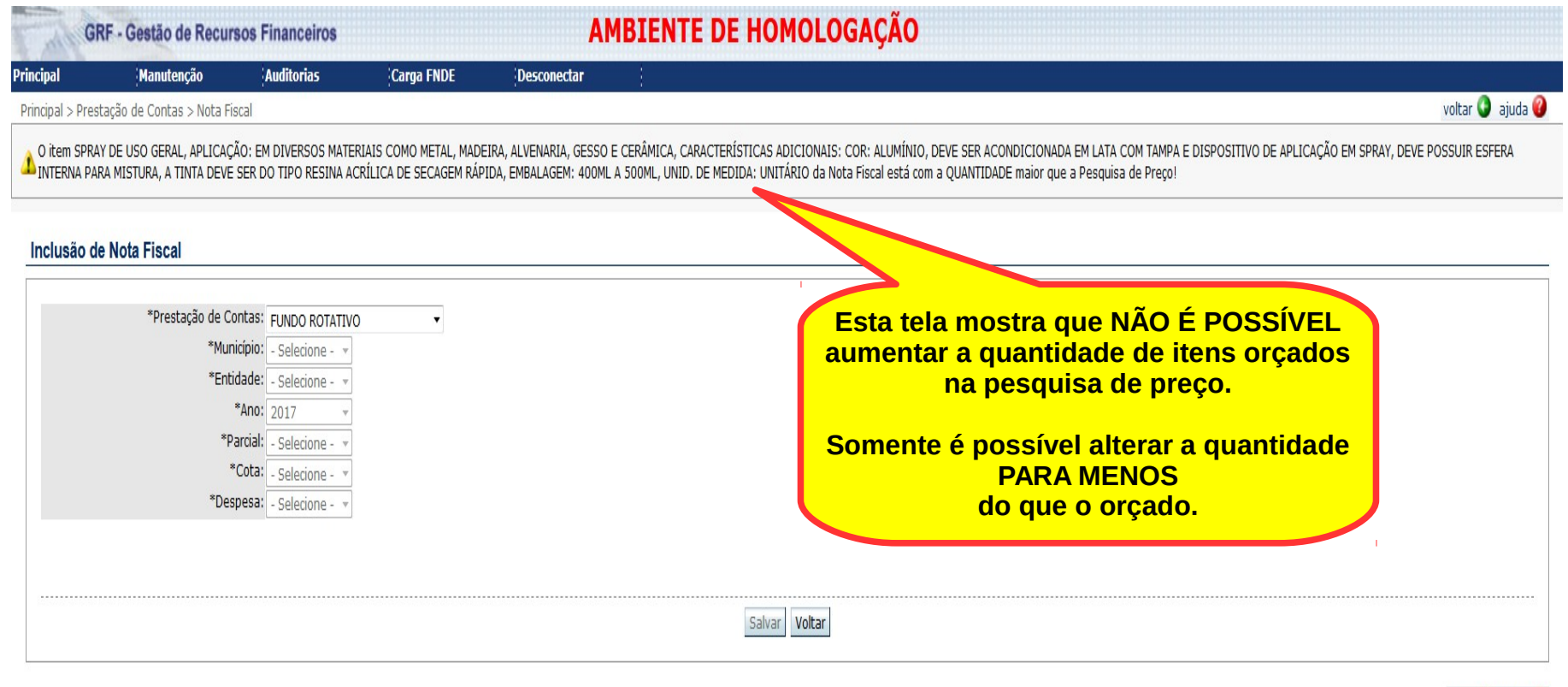

Principal > Prestação de Contas > Nota Fiscal

## voltar ajuda <sup>@</sup>

## Inclusão de Nota Fiscal

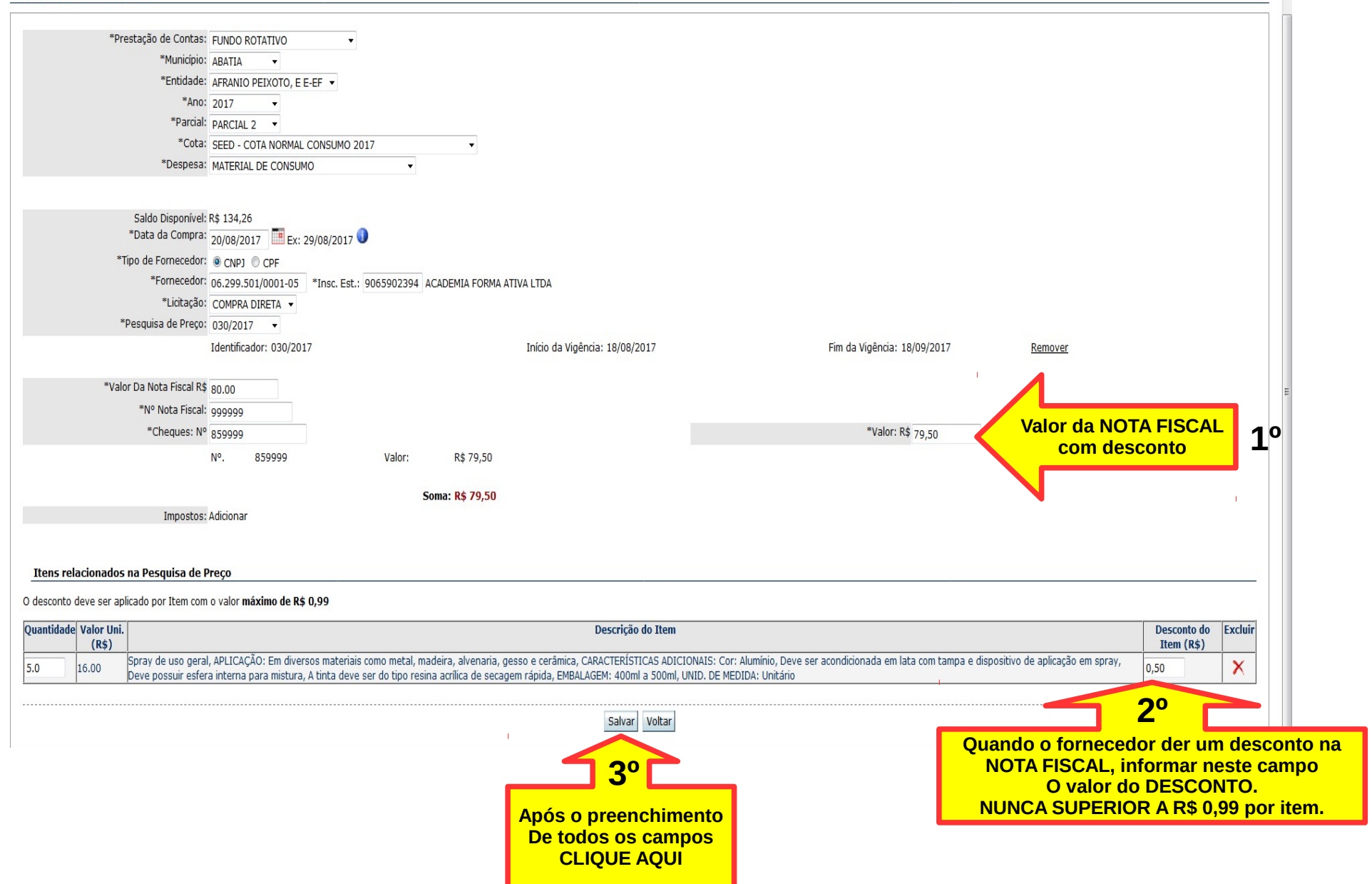

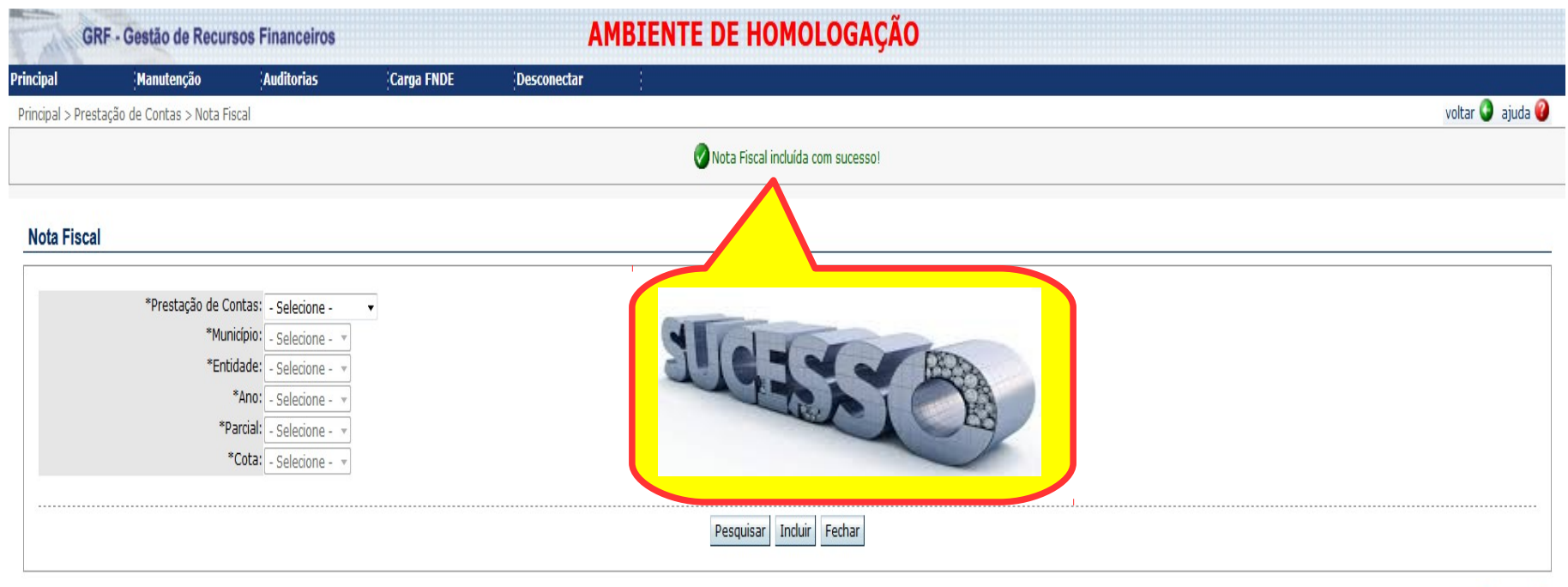

topo ajuda <sup>2</sup>